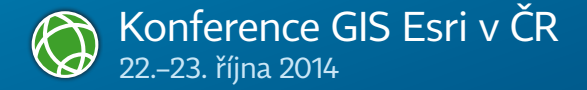

## **Program** konference

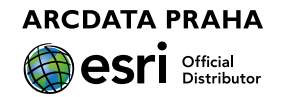

**PARTNER KONFERENCE**

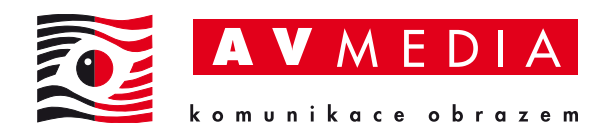

## **MEDIÁLNÍ PARTNEŘI KONFERENCE**

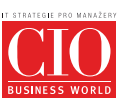

## **COMPUTERWORLD**

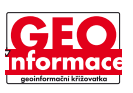

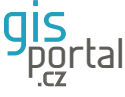

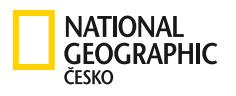

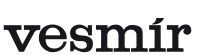

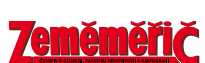

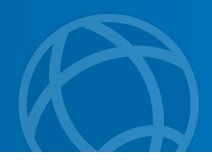

## ORGANIZAČNÍ INFORMACE

## Oběd a občerstvení<br>středa 22. října 1

**12.30–14.00** Oběd v restauraci ZOOM (1. patro, výdej na stravenku) **čtvrtek 23. října 12.40–13.20** Občerstvení ve foyer (2. patro)

Káva je v průběhu celé konference podávána ve foyer.

#### Společenský večer

Středeční program bude završen tradičním společenským večerem, který se koná od 18.30 v prostorech foyer.

#### Wi-fi pro návštěvníky konference

Pokud se potřebujete připojit na internet, můžet využít konferenční wi-fi síť. Jméno: **GIS\_ESRI** Heslo: **Praha#2014** Zabezpečení: WPA2/AES

#### Přednášky zahraničních hostů

Přednášky zahraničních hostů v anglickém jazyce nebudou tlumočeny.

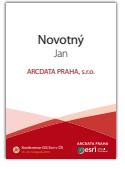

Budete-li během konference cokoli potřebovat, obraťte se na pracovníky firmy ARCDATA PRAHA – nosí jmenovku v červené barvě. Případné dotazy s nimi můžete prodiskutovat přímo na stánku ARCDATA PRAHA.

## DOPROVODNÝ PROGRAM

#### Výstava posterů

Výstavu si můžete prohlédnout na Terase 2. Autoři vám budou u svých děl k dispozici ve středu 22. října od 19.30 do 20.00. Na hodnocení se můžete podílet tím, že vyplníte hlasovací lístek, který naleznete ve své visačce, a vhodíte jej do modrého hlasovacího boxu umístěného u výstavy posterů. Hlasování končí ve čtvrtek 23. října v 11.30. Vyhlášení vítězů proběhne v závěru konference.

#### Soutěž v poznávání družicových snímků

Soutěže se můžete zúčastnit vyplněním odpovědního lístku a vhozením do hlasovacího boxu, který naleznete u družicových snímků. Výherce vyhlásíme v závěrečném bloku.

#### Přehlídka internetových aplikací

Přehlídka internetových aplikací je umístěna jak v prostorách výstavy posterů, tak i na stánku společnosti AV MEDIA.

#### Výstava *Střípky z historie pražských map*

V přísálí Společenského sálu naleznete rozsáhlou tematickou výstavu představující historii mapování území hl. m. Prahy.

#### Knihy Esri Press a atlasy z České republiky

Na stánku knihovny ARCDATA PRAHA naleznete výběr nejzajímavějších odborných publikací a významná atlasová díla, která v posledních letech s přispěním technologií Esri vznikla.

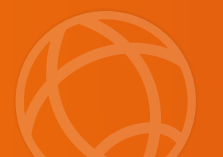

## **středa 22. října SPOLECENSKÝ SAL**

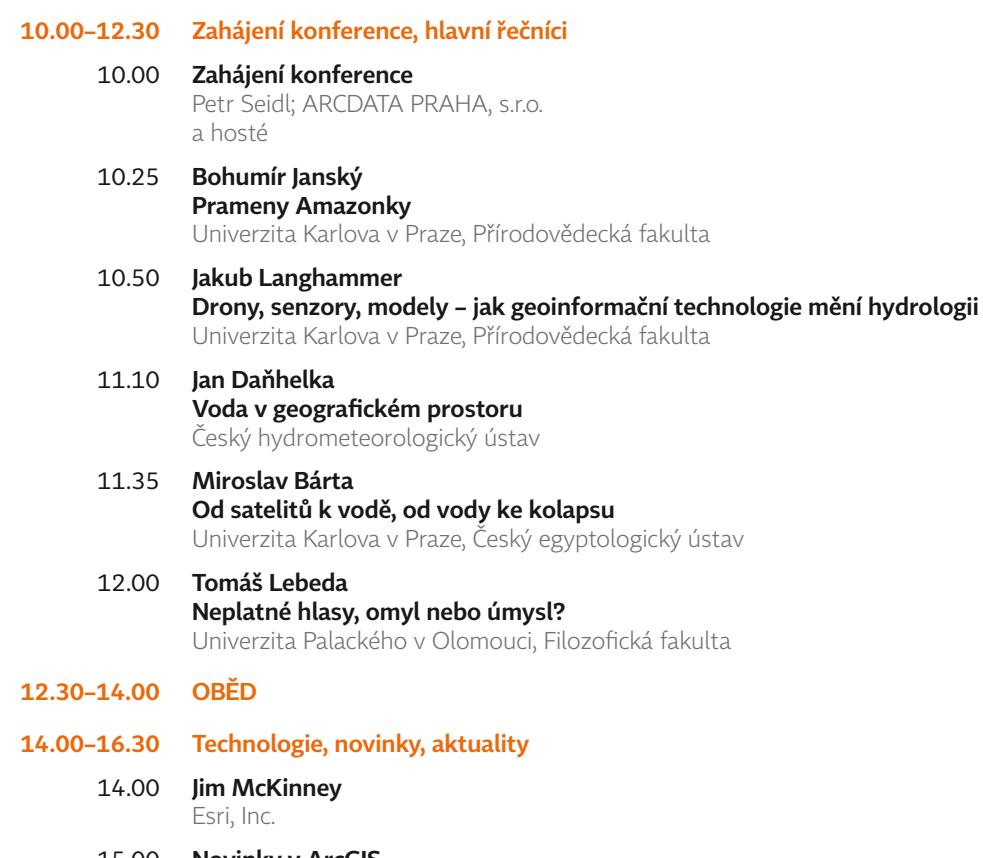

- 15.00 **Novinky v ArcGIS** v podání odborníků firmy ARCDATA PRAHA, s.r.o.
- **16.30–17.00 PŘESTÁVKA**

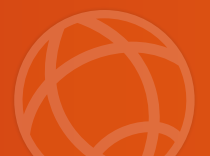

## středa 22. října SPOLEČENSKÝ SÁL

#### **17.00–18.30 Veřejná správa – eGovernment**

- 17.00 **Autorské právo pro praxi** Alena Vondráková Univerzita Palackého v Olomouci, Přírodovědecká fakulta
- 17.25 **Praha na cestě k Open datům** Jiří Čtyroký Institut plánování a rozvoje hl. m. Prahy
- 17.45 **Spolupráce s městskými částmi v Praze, sdílení informací a mapové aplikace** Lucie Prunarová

Institut plánování a rozvoje hl. m. Prahy

18.05 **Přes hranice s ELFem (European Location Framework)** Eva Pauknerová, Michal Med; Český úřad zeměměřický a katastrální Pavel Šidlichovský; Zeměměřický úřad

#### **18.30–22.30 SPOLEČENSKÝ VEČER**

(od 19.30 do 20.00 se můžete u posterů setkat s jejich autory)

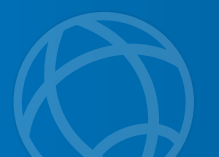

## středa 22. října SEVERNÍ SÁL

#### **14.00–15.00 GeoInfoStrategie**

- 14.00 **Strategie rozvoje infrastruktury pro prostorové informace v ČR do roku 2020 (GeoInfoStrategie)** členové Zpracovatelského týmu GeoInfoStrategie
- **16.30–17.00 PŘESTÁVKA**
- **17.00–18.30 Workshop**
	- 17.00 **ArcGIS Pro** Jim McKinney; Esri, Inc.
- **18.30–22.30 SPOLEČENSKÝ VEČER** (od 19.30 do 20.00 se můžete u posterů setkat s jejich autory)

## středa 22. října TERASA 1

#### **17.00–18.20 Správa majetku**

- 17.00 **An update on the Schneider Electric's Geospatial Intelligence – ArcFM Solution** Andy Schlegel; Schneider Electric
- 17.20 **Správa dokumentů, majetku a GIS** Iva Sendlerová; VARS BRNO a.s.
- 17.40 **Digitální technická mapa a její využití** Karel Vondráček; GEOREAL spol. s r.o.
- 18.00 **Kompas webový GIS Masarykovy univerzity** Petr Kovács, Jiří Kozel; Masarykova univerzita, Ústav výpočetní techniky

#### **18.30–22.30 SPOLEČENSKÝ VEČER** (od 19.30 do 20.00 se můžete u posterů setkat s jejich autory)

## čtvrtek 23. října SPOLEČENSKÝ SÁL

#### **09.30–10.50 Veřejná správa**

- 09.30 **Geoportál DMVS využití a další rozvoj** Michal Bílý; VARS BRNO a.s.
- 09.50 **Brněnské hřbitovy on‑line** Dana Glosová, Kamila Klemešová Magistrát města Brna, Odbor městské informatiky
- 10.10 **Využití platformy ArcGIS ve VÚV T. G. Masaryka, v.v.i.** Mark Rieder, Tomáš Fojtík, Viktor Levitus Výzkumný ústav vodohospodářský T. G. Masaryka, v.v.i.
- 10.30 **Odhalováním příčin páchání přestupků ke snižování kriminality ve městech**

Jan Martínek; ELTODO, a.s. Jan Cibulka; externí člen pracovní skupiny *Osvětlení, bezpečnost, kriminalita* Společnosti pro rozvoj veřejného osvětlení

#### **10.50–11.20 PŘESTÁVKA**

#### **11.20–12.40 Workshopy**

11.20 **Portal for ArcGIS a novinky ArcGIS for Server** Karel Psota ARCDATA PRAHA, s.r.o.

#### 12.00 **ArcGIS WebApp Builder** Zdeněk Jankovský ARCDATA PRAHA, s.r.o.

#### **12.40–13.20 OBČERSTVENÍ**

#### **13.20–14.40 Workshop**

13.20 **Tipy a triky pro ArcGIS for Desktop** Petr Čejka, Ondřej Sadílek ARCDATA PRAHA, s.r.o.

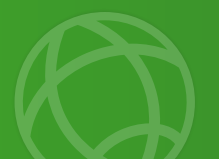

## čtvrtek 23. října TERASA 1

#### **09.30–10.50 Životní prostředí / Doprava**

09.30 **Podpora prostorového rozhodování na příkladu vymezení rizika geografického sucha**

Aleš Ruda; Mendelova univerzita, Fakulta regionálního rozvoje a mezinárodních studií Jaromír Kolejka; Masarykova univerzita, Pedagogická fakulta Kateřina Batelková; Masarykova univerzita, Přírodovědecká fakulta

- 09.50 **Data potřebná pro strategické hlukové mapování** Pavel Junek, Jiří Michal; Zdravotní ústav se sídlem v Ostravě
- 10.10 **Rizikové úseky silnic z pohledu dopravních nehod** Jan Tesla, Igor Ivan; Vysoká škola báňská – Technická univerzita Ostrava, Hornicko-geologická fakulta, Institut geoinformatiky
- 10.30 **Rozšíření navigační geodatabáze StreetNet pro kvalitnější simulaci a parametrizaci pohybu po síti** Eva Mulíčková, Jan Vodňanský; Central European Data Agency, a.s.
- **10.50–11.20 PŘESTÁVKA**
- **11.20–12.40 Workshop**
	- 11.20 **ArcGIS Online a jeho využití při výuce** Sylva Vorlová; ARCDATA PRAHA, s.r.o.
- **12.40–13.20 OBČERSTVENÍ**
- **13.20–14.40 Mapové zdroje a tvorba map**
	- 13.20 **Atlas Prahy 5000: Nová data a analytické výstupy pro územní plánování** Eliška Bradová; Institut plánování a rozvoje hl. m. Prahy
	- 13.40 **Nejpoužívanější Mapy do Vašeho GIS** Drahomíra Zedníčková; TopGis, s.r.o.
	- 14.00 **Inovativní metody sběru dat Trimble opět o krok dál** David Jindra, František Hanzlík; GEOTRONICS Praha, s.r.o.
	- 14.20 **Nová éra bezpilotního leteckého mapování (UAS) pro GIS** Jakub Karas; UpVision s.r.o.

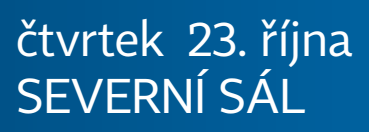

#### **09.30–10.50 Rastrový GIS a DPZ**

- 09.30 **ENVI a jeho reakce na nejnovější družice** Lucie Patková; ARCDATA PRAHA, s.r.o.
- 10.05 **Hyperspektrální dálkový průzkum na CzechGlobe** Jan Hanuš, František Zemek; Centrum výzkumu globální změny AV ČR, v.v.i.
- 10.20 **Identifikace drenáží metodou DPZ se zaměřením na UAV** Lenka Tlapáková; Výzkumný ústav meliorací a ochrany půdy, v.v.i. Jakub Karas; UpVision s.r.o.
- 10.35 **Detekce a monitoring invazních druhů za pomoci metod DPZ** Jana Müllerová, Josef Brůna, Petr Pyšek, Jan Pergl; Botanický ústav AV ČR, v.v.i. Petr Dvořák; Letecký ústav Vysokého učení technického v Brně Luboš Kučera; GISAT s.r.o.

#### **10.50–11.20 PŘESTÁVKA**

#### **11.20–12.40 Operační a krizové řízení**

- 11.20 **Mapa pomocník při záchraně života** Jana Leitgebová, Jan Petr Hasičský záchranný sbor Libereckého kraje
- 11.40 **Tenký mapový klient HZS ČR (desktopová a mobilní verze)** Jan Brothánek .<br>MV – Generální ředitelství Hasičského záchranného sboru ČR
- 12.00 **Mapová aplikace pro uživatele Armády ČR s využitím ArcGIS API for Flex** David Hába, Radomír Kopecký Vojenský geografický a hydrometeorologický úřad
- 12.20 **Analogové mapy pro krizové řízení zpracované v prostředí ArcGIS for Desktop** Oldřich Mašín; Pardubický kraj Pavel Sedlák; Univerzita Pardubice, Fakulta ekonomicko-správní

#### **12.40–13.20 OBČERSTVENÍ**

## čtvrtek 23. října SEVERNÍ SÁL

#### **13.20–14.40 Tvorba aplikací**

- 13.20 **Nasazení mapového redakčního systému Geocortex v prostředí Moravskoslezského kraje** Martin Sikora; Moravskoslezský kraj Marek Gába; VÍTKOVICE IT SOLUTIONS a. s.
- 13.40 **Tvorba moderních mapových aplikací** Tomáš Novotný; T-MAPY spol. s r.o.
- 14.00 **Komponenty pro ArcGIS API for JavaScript** Michal Schneider, Josef Beneš; HYDROSOFT Veleslavín s.r.o. Jiří Čtyroký; Institut plánování a rozvoje hl. m. Prahy
- 14.20 **ModelBuilder a ArcGIS Diagrammer z pohledu grafické notace** Zdena Dobešová; Univerzita Palackého v Olomouci, Přírodovědecká fakulta, Katedra geoinformatiky

## čtvrtek 23. října SPOLEČENSKÝ SÁL

#### **14.40–15.15 ZÁVĚR KONFERENCE**

 **Vyhlášení soutěží posterů a poznávání družicových snímků Co jsme od vás na konferenci slyšeli Informace z ARCDATA PRAHA, s.r.o.**

## Přehlídka posterů TERASA 2

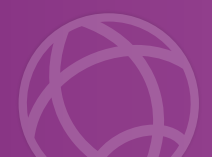

- 1 S UAV pod povrch Země Lenka Tlapáková, Jakub Karas Výzkumný ústav meliorací a ochrany půdy, v.v.i.
- 2 Komponenty pro ArcGIS API for JavaScript Josef Beneš, Michal Schneider HYDROSOFT Veleslavín s.r.o.
- 3 TIERRA DEMONICAL Irena Košková, Aleš Matas Liberecký kraj, Západočeská univerzita v Plzni
- 4 Brněnské hřbitovy online Alena Bodnárová Magistrát města Brna
- 5 Infrastruktura pro dálkový průzkum na CzechGlobe Jan Hanuš CzechGlobe – Centrum výzkumu globální změny AV ČR, v.v.i.
- 6 Klasifikace přesnosti vymezení stávajících záplavových území v ČR a zpracování výsledků do metodiky pro jejich vymezení Marcela Makovcová, Hana Nováková Výzkumný ústav vodohospodářský T. G. Masaryka, v.v.i.
- 7 Multikriteriální hodnocení povodňových rizik Jiří Kozubík Vysoké učení technické v Brně
- 8 Využití GIS a DPZ při sledování přírodních rizik v Etiopii Jan Mišurec, Jan Jelének, Veronika Kopačková, Lucie Koucká Česká geologická služba
- 9 Domy přírody Oldřiška Sedláčková, Lucie Poláková Agentura ochrany přírody a krajiny ČR
- 10 LIDAR odhaluje cenné lokality Česko‑Saského Švýcarska Matěj Man, Přemysl Bobek, Martin Adámek, Josef Brůna, Martin Kopecký, Věroslava Hadincová, Jan Wild Botanický ústav AV ČR, v.v.i.
- 11 Využití metod asistované reprodukce Jan Jann, Jolana Typltová Ústav zdravotnických informací a statistiky ČR
- 12 QUANTools: Nové nástroje pro analýzu hyperspektrálních dat Veronika Kopačková, Lucie Koucká, Jan Jelének Česká geologická služba

## Přehlídka posterů TERASA 2

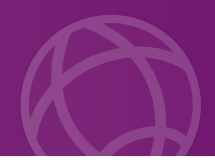

13 Vliv kartografického zobrazení při georeferencování staré mapy Jakub Havlíček, Jiří Cajthaml České vysoké učení technické v Praze 14 Prostorová analýza nehodovosti v Plzeňském kraji a metody její vizualizace Lenka Holá Univerzita Jana Evangelisty Purkyně v Ústí nad Labem 15 Národní geologická databáze Zuzana Krejčí, Martin Paleček, Petr Čoupek, Lucie Kondrová Česká geologická služba 16 Protierozní kalkulačka – nástroj pro posouzení erozní ohroženosti půd na základě prostorových dat Martin Mistr, Hana Kristenová Výzkumný ústav meliorací a ochrany půdy, v.v.i. 17 Cestou necestou k RURÚ Miluše Dolanská Město Český Krumlov 18 INSPIRE – cesta ke sdílení geologických dat v Evropě Lucie Kondrová, Olga Moravcová, Štěpán Kafka, Petr Čoupek, Dana Čápová Česká geologická služba 19 Problematika větrné eroze v podmínkách České republiky Josef Kučera, Jana Podhrázská Výzkumný ústav meliorací a ochrany půdy 20 Autorské právo pro praxi Alena Vondráková Univerzita Palackého v Olomouci 21 Lesníci se v lese s GISem "mydlí" a Vysočina na to myslí Jaroslav Škrobák, Zdeněk Charvát, Lubomír Jůzl, Petr Novák, Pavla Chloupková Statutární město Jihlava, Kraj Vysočina 22 Metropolitky v Kraji Vysočina Lubomír Jůzl, Petr Novák, Pavla Chloupková Kraj Vysočina 23 Geo3D Visualisation – nástroj pro 3D geologické modelování Jan Jelének, David Čížek, Jan Franěk Česká geologická služba 24 Studie omezení plošného zemědělského znečištění v povodí řeky Jihlavy Petr Karásek, Jana Konečná Výzkumný ústav meliorací a ochrany půdy, v.v.i. 25 GIS a územní plánování v Jihlavě Jan Toman Caha Úřad územního plánování Jihlava

## Přehlídka posterů TERASA 2

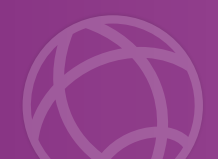

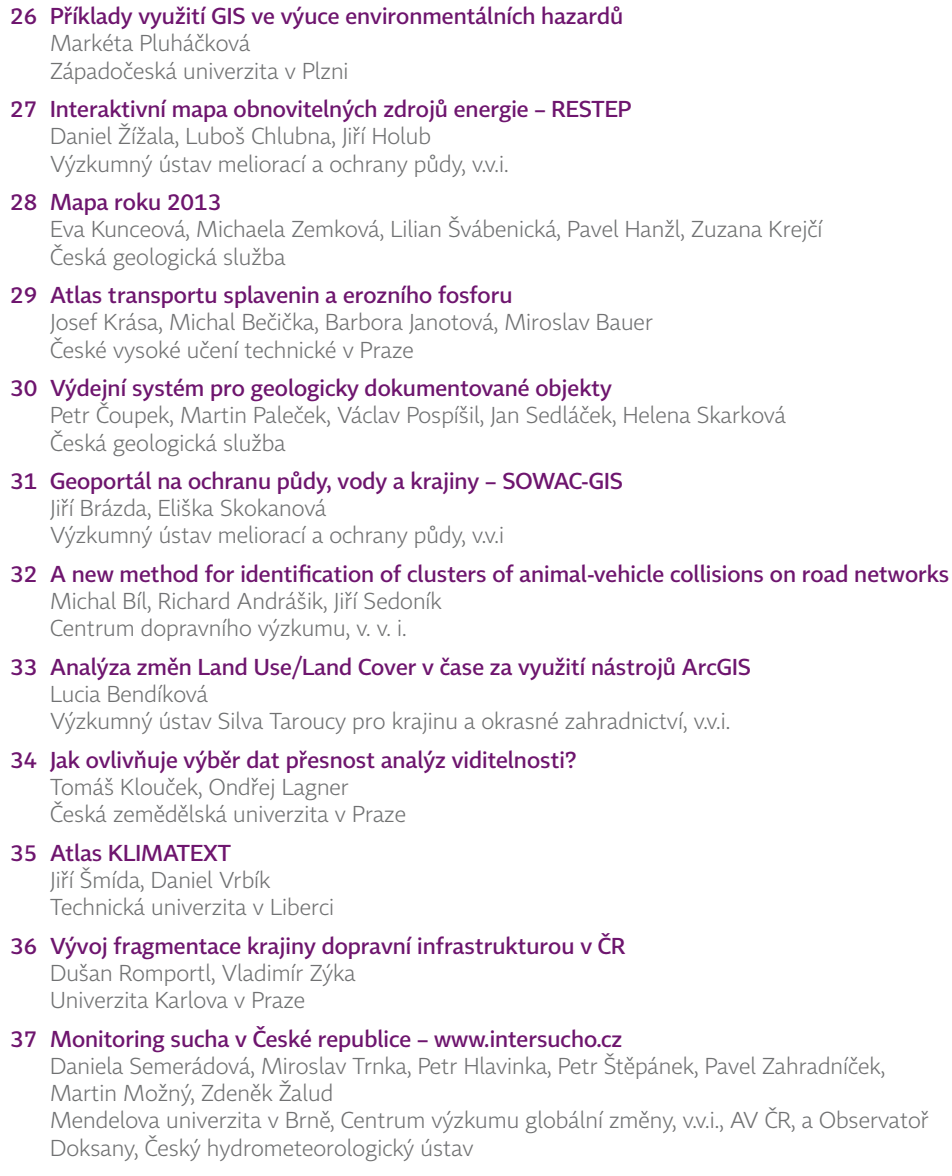

#### 38 Atlas Prahy 5000: Nová data a analýzy pro územní plánování

Eliška Bradová, Kateřina Hynková, Jana Irová Institut plánování a rozvoje hlavního města Prahy

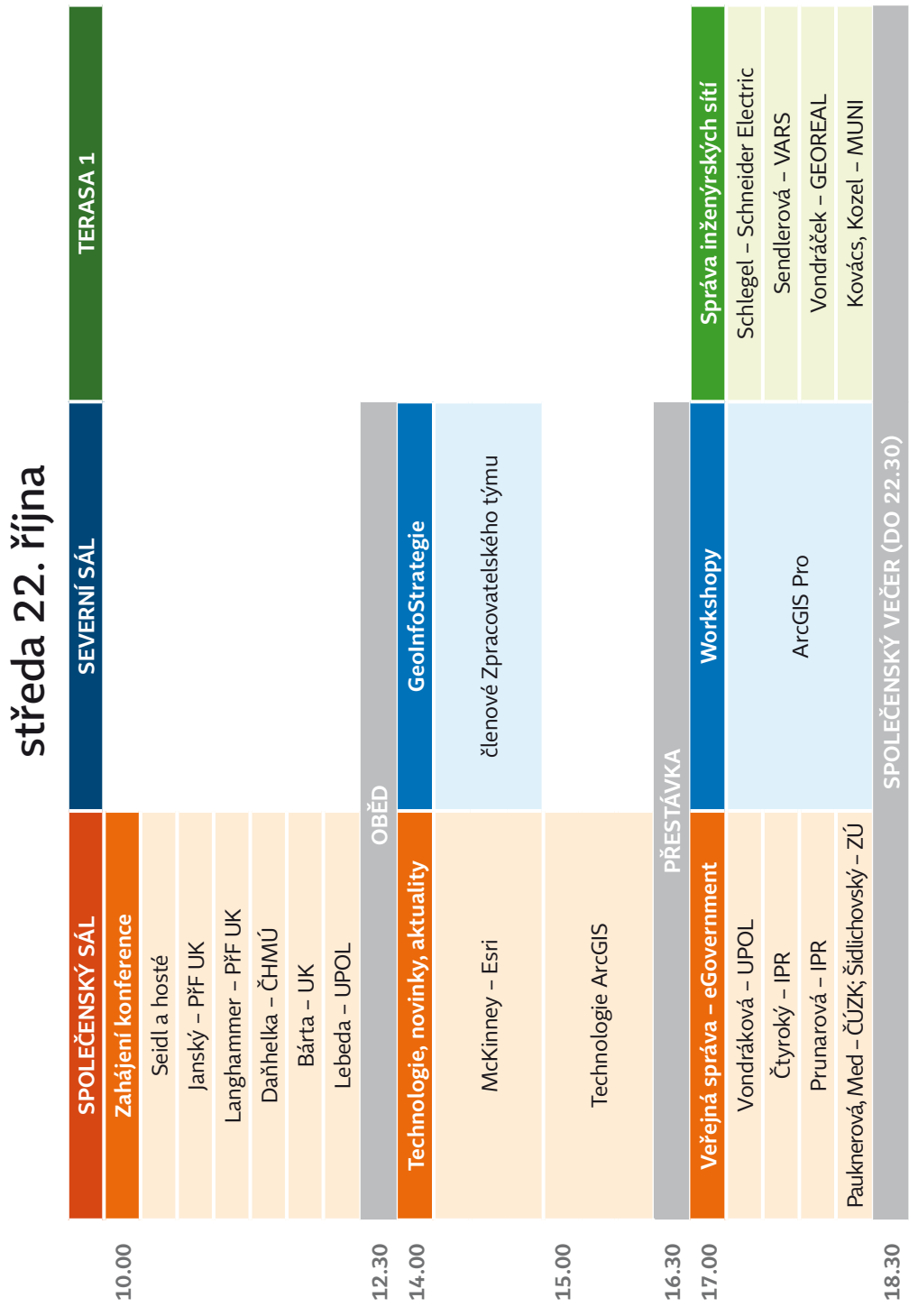

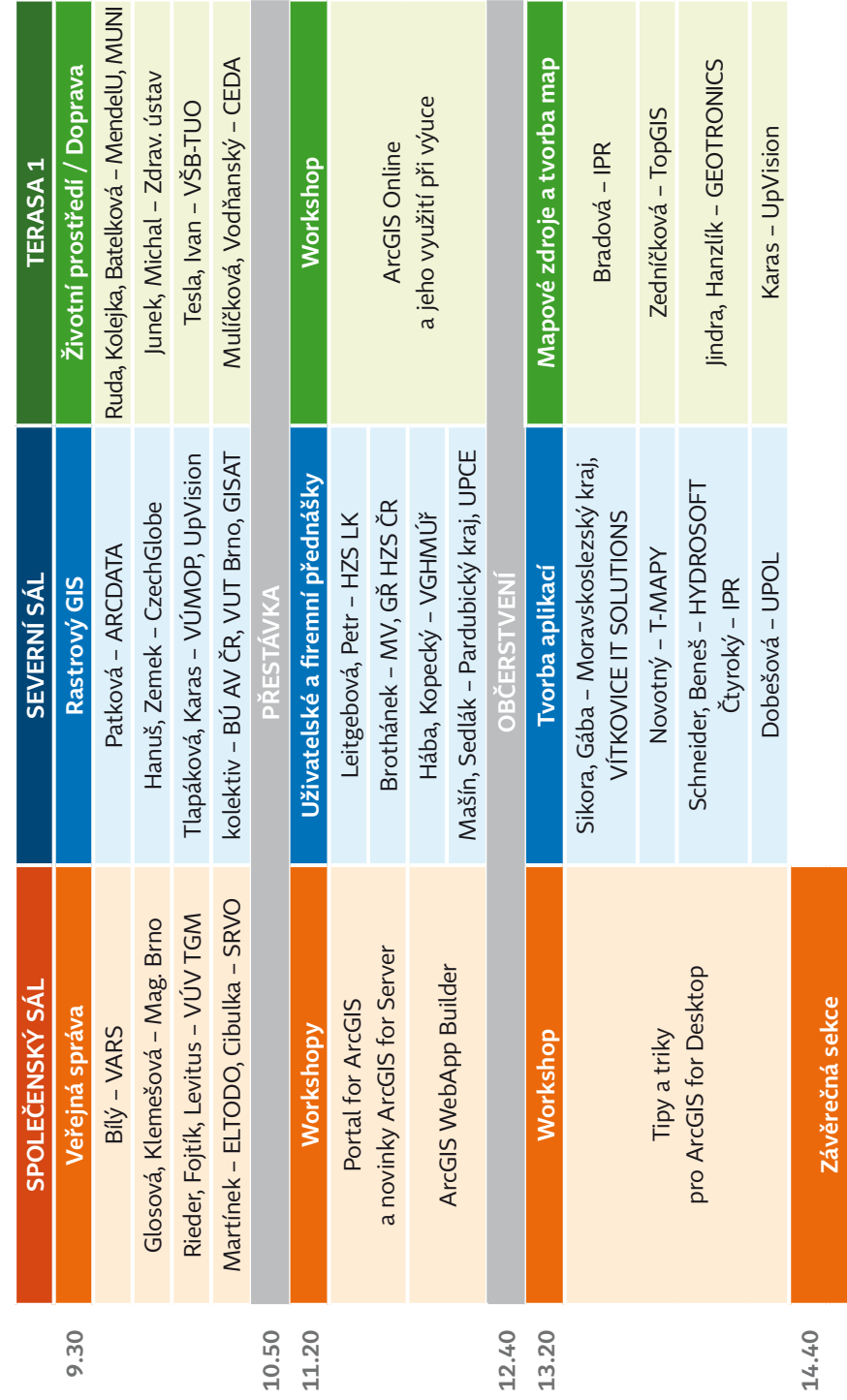

# čtvrtek 23. října čtvrtek 23. října

## **PROSTORY KONFERENCE**

Orientační plánek 2. patra Kongresového centra Praha

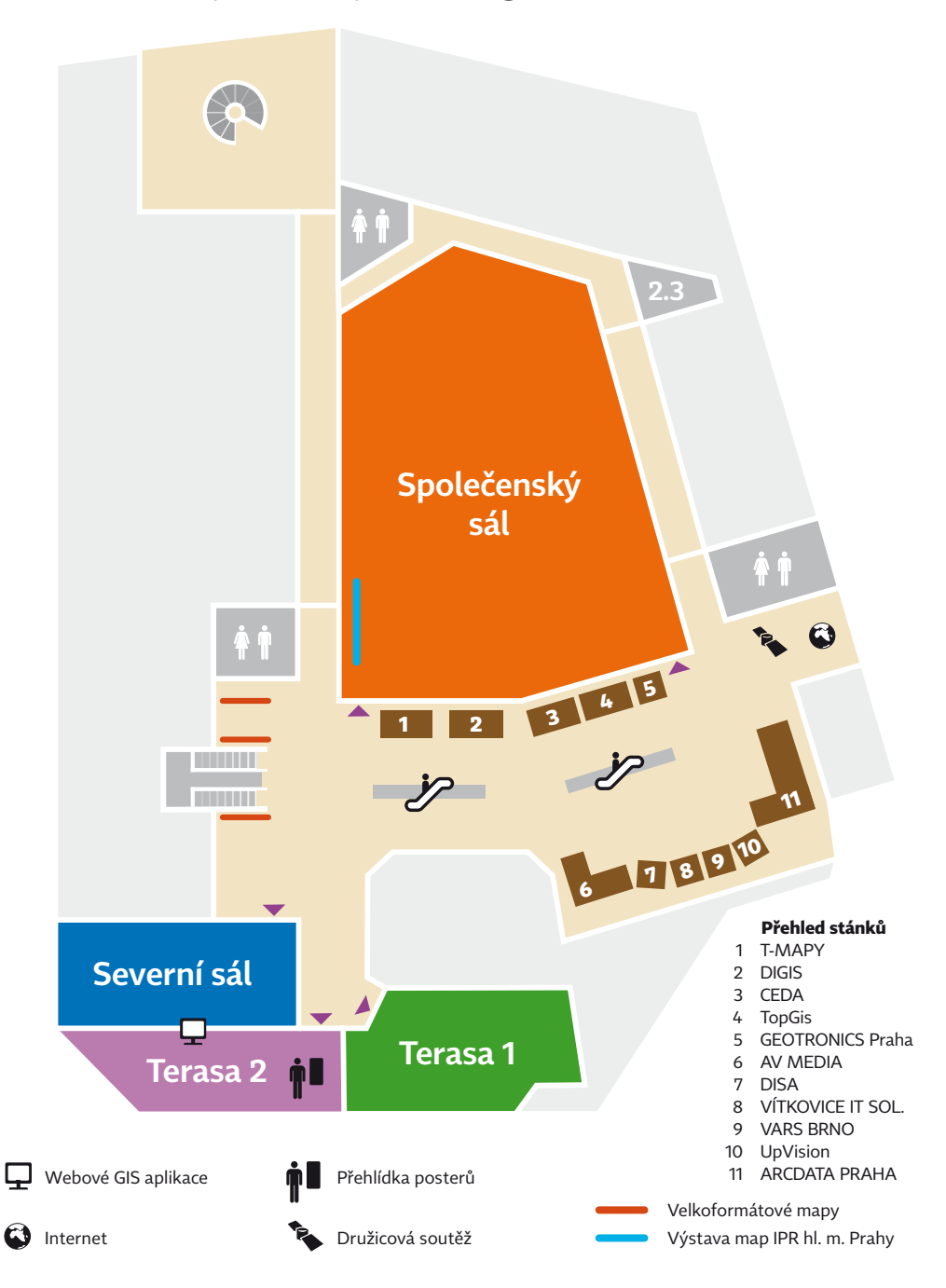